## hsa-miR-548b-3p

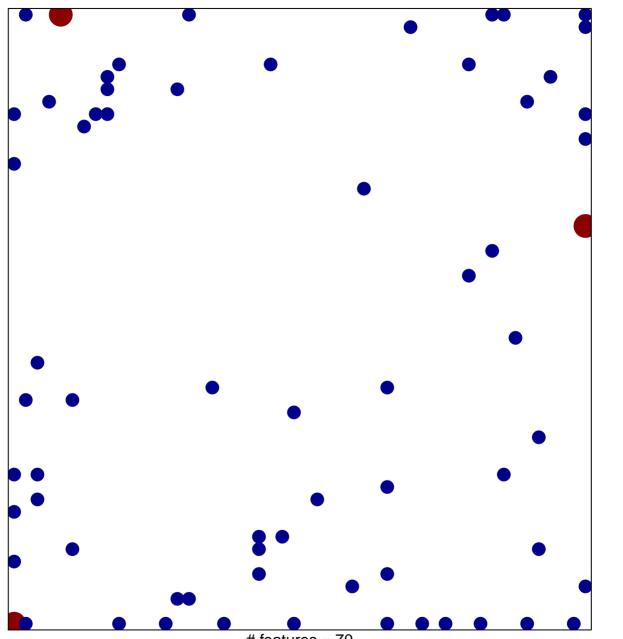

# features = 70 chi-square p = 0.76

## hsa-miR-548b-3p

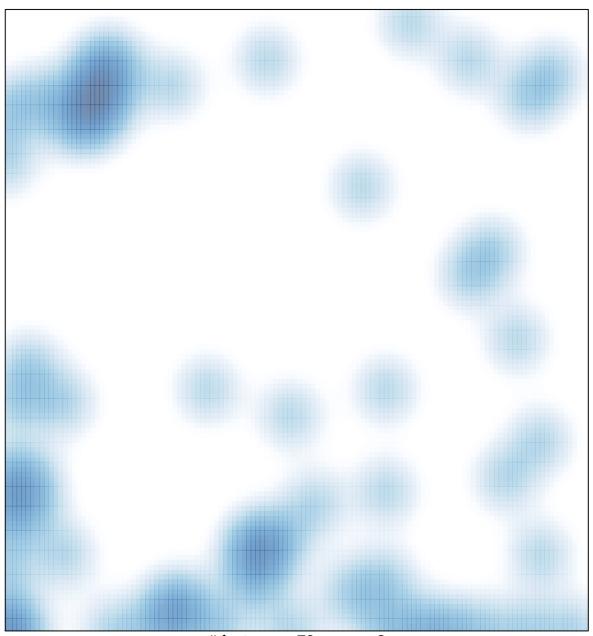

# features = 70 , max = 2